# *Тема урока:*  **Циклы с параметром**

## **Операторы цикла в Pascal**

*Циклом* **называется такая алгоритмическая структура, в которой серия команд (тело цикла) выполняется многократно.**

При решении некоторых задач вычислительный процесс имеет циклический характер. Это означает, что часть операторов многократно выполняется при разных значениях переменных. В Pascal имеется три вида операторов цикла:

- **1) цикл с параметром или цикл типа for,**
- **2) цикл с предусловием или цикл типа while,**
- **3) цикл с постусловием или цикл типа repeat ... until.**

## *Оператор цикла с параметром*

Оператор цикла с параметром используется в тех случаях, когда заранее известно, сколько раз должна повторится циклическая часть программы.

**i = i1, i2**

**Тело цикла**

*Формат оператора:*

#### **for параметр**:= **i1 to i2 do** <**оператор**>

Здесь:

**for** (для), **to** (до), **do** (выполнить) - служебные слова;

<**параметр**> - переменная целого типа;

**i1** – начальное значение, **i2** – конечное значениепараметра - это выражения или числа целого типа;

<**оператор**> - простой или составной оператор - тело цикла.

## *Оператор цикла с параметром*

## **for i:= <нач\_значение> to <кон\_значение> do begin** операторы циклической части программы **end**

Здесь **i** - параметр цикла;

#### *Выполнение оператора:*

Циклическая часть программы выполняется при каждом значении параметра цикла **i** от его начального значения до конечного значения, с увеличением параметра с каждым повторением цикла на 1.

Если значение параметра должно уменьшаться с каждым повторением цикла на -1, то нач. значение должно быть больше конечного и *формат оператора* должен быть следующим:

#### **for i:= <нач\_значение> downto <кон\_значение> do begin** операторы циклической части программы **end**

## *Это необходимо помнить!*

- ▪ *Переменные оператора цикла должны быть определены до входа в цикл;*
- ▪ *Повторяющиеся вычисления записываются всего один раз внутри цикла;*
- ▪*Вход в цикл возможен только через его начало;*
- ▪ *Нельзя самим изменять значение параметра (счетчика) внутри цикла;*
- ▪*Передавать управление внутрь цикла нельзя!*
- ▪ *Передавать управление из цикла – можно по оператору перехода* **goto***.*

## *Составление и выполнение программ циклической структуры*

#### Программа, которая возводит в указанную степень основание.

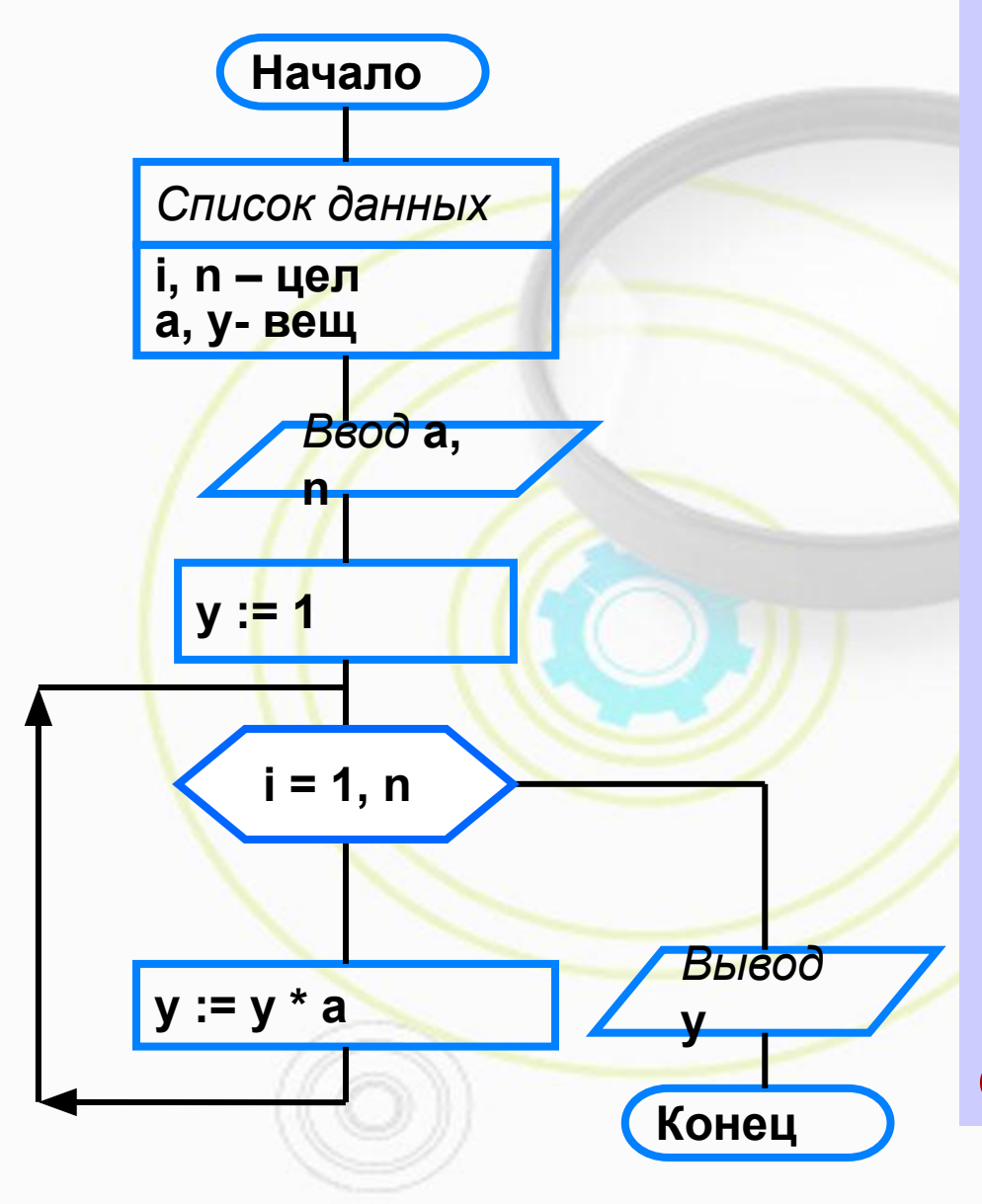

program STEPEN; var i,n:integer;a,y:real; begin writeln ('Возведение в степень'); write ('Введите основание a>>'); readln (a); write ('Введите показатель n>>'); readln $(n)$ ;  $y:=1;$ for i:=1 to n do  $y:=y^*a$ ; writeln  $(y=', y)$ end.

```
<u>Задача1.</u>
            Составьте программу вычисления суммы
элементов ряда с 1 по 20:
                              S = 5 + 12 + 19 + \dots + (7 * i - 2)где і - порядковый номер элемента,
          - формула для вычисления элемента ряда.
(7 * i - 2)
```

```
Программа:
```

```
program Summa;
```

```
var i:integer; S:real;
```

```
begin
```

```
writeln ('Вычисление суммы ряда');
 S := 0;for i:=1 to 20 do S:=S+ (7 * i - 2);
writeln (S=', S)end.
```

```
Задача2. Составьте программу вычисления
произведения 9-ти элементов ряда:
     P = 3 * 5 * 7 * ... * (2 * i + 1)где і - порядковый номер элемента,
   (2*i+1) - формула для вычисления элемента.
                      Программа:
program Prouzvedenie;
 var P, i: integer;
begin
 writeln ('Вычисление произведения');
 P:=1;
     for i:=1 to 9 do P:=P* (2 * i + 1);
 writeln (9=', P)end.
```
Задача З.

Составьте программу вычисления значений функции  $Y = x^2 - 3x - 7$ , при изменении аргумента х от 1 до 15 с шагом 1. Вывод значений аргумента и функции организуйте в виде двух столбцов:

 $x = ...$   $y = ...$ 

 $x = ...$   $y = ...$ 

## program Tabulirovanie

```
var Y, X: integer;
```
## **Begin**

```
writeln ('Вычисление значений функции');
```

```
for X=1 to 15 do
Begin
Y = X^*X - 3^*X - 7;
writeln ('X=', X:6, 'Y=', Y)
End
```
#### End.

Задача 4. Составьте программу, которая вычислит и напечатает столбец таблицы умножения числа 8 на число К, которое изменяется от 1 до 10.  $8 * 1 = 8$ Вывести на печать в виде:  $8*10=80$ 

```
program Stolbez
```

```
var K, P: integer;
```
#### **Begin**

```
writeln ('столбец таблицы умножения');
```

```
for K:=1 to 10 do
```
**Begin** 

```
P = 8*K;
```

```
writeln (^{\circ}8^{\star}, K, \prime =^{\circ}, P)
```
**End** 

End.

## *РЕФЛЕКСИЯ*

*Ребята, давайте каждый из вас выскажется одним предложением о том, как для вас прошел текущий урок, выбирая начало фразы из рефлексивного экрана на доске:*

- **1. Сегодня я узнал…**
- **2. Было интересно…**
- **3. Было трудно…**
- **4. Я выполнял задания…**
- **5. Я научился…**
- **6. У меня получилось …**

## *Задание на дом:*

**1). Выучить конспект урока. 2). Выполнить задания:**

## **Задача 1.**

*Составьте программу вычисления произведения 10*  элементов ряда:  $P = 1*3*5*...*(2*i-1)$ *где i - порядковый номер элемента.* 

#### **Задача 2.**

*Составьте программу вычисления функции*  $y = 2*x - \frac{SQRT(x)}{SQRT(x)}$  при изменении аргумента х от 0 до 6 *Вывод значений аргумента и функции организуйте в виде двух столбцов:* 

$$
x = \dots y = \dots
$$